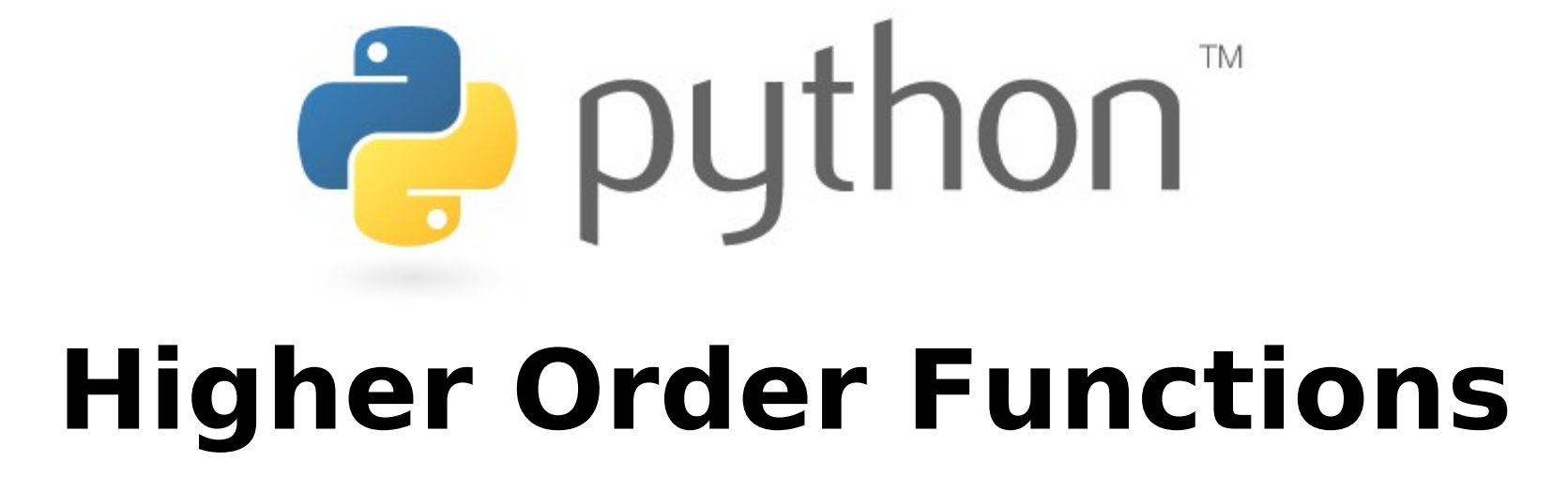

Special thanks to Scott Shawcroft, Ryan Tucker, and Paul Beck for their work on these slides. Except where otherwise noted, this work is licensed under: http://creativecommons.org/licenses/by-nc-sa/3.0

## **Functions as parameters**

- Have you ever wanted to pass an entire function as a parameter
- Python has functions as first-class citizens, so you can do this
- You simply pass the functions by name

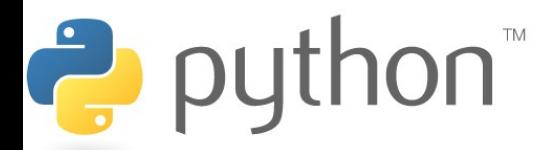

# **Higher-Order Functions**

- A higher-order function is a function that takes another function as a parameter
- They are "higher-order" because it's a function of a function
- Examples
	- Map
	- Reduce
	- Filter
- Lambda works great as a parameter to higher-order functions if you can deal with its limitations

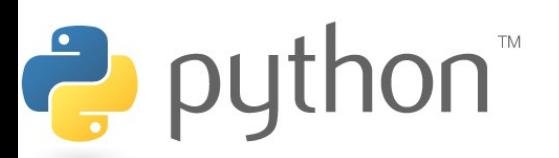

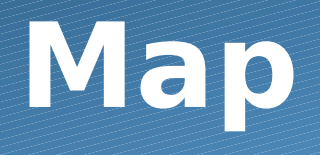

map(**function**, **iterable, ...**)

- Map applies **function** to each element of **iterable** and creates a list of the results
- You can optionally provide more iterables as parameters to map and it will place tuples in the result list
- Map returns an iterator which can be cast to list

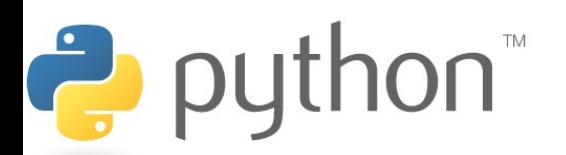

# **Map Example**

#### **Example**

```
1
2
3
4
5
6
7
  nums = [0, 4, 7, 2, 1, 0, 9, 3, 5, 6, 8, 0, 3]nums = list(map(lambda x : x \div 5, nums))
  print(nums) 
  \#[0, 4, 2, 2, 1, 0, 4, 3, 0, 1, 3, 0, 3]
```
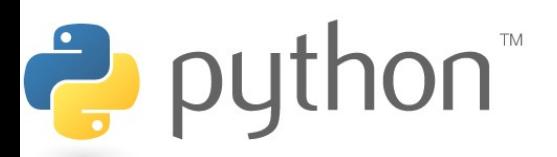

# **Map Problem**

Goal: given a list of three dimensional points in the form of tuples, create a new list consisting of the distances of each point from the origin

Loop Method:

- distance(x, y, z) = sqrt(x\*\*2 + y\*\*2 + z\*\*2)

- loop through the list and add results to a new list

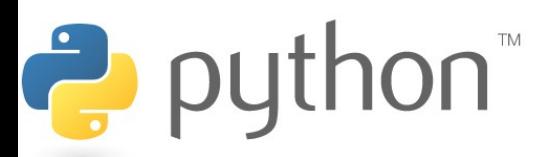

# **Map Problem**

#### **Solution**

```
from math import sqrt
points = [(2, 1, 3), (5, 7, -3), (2, 4, 0), (9, 6, 8)]def distance(point) :
    x, y, z = pointreturn sqrt(x**2 + y**2 + z**2)distances = list(map(distance, points))
```
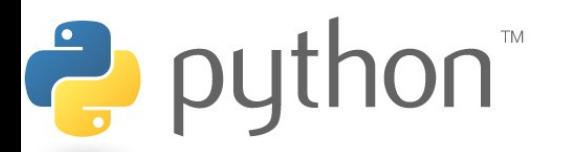

# **Filter**

#### filter(**function**, **iterable**)

- The filter runs through each element of **iterable**  (any iterable object such as a List or another collection)
- It applies **function** to each element of **iterable**
- If **function** returns True for that element then the element is put into a List
- This list is returned from filter in versions of python under 3
- In python 3, filter returns an iterator which must be cast to type list with list()

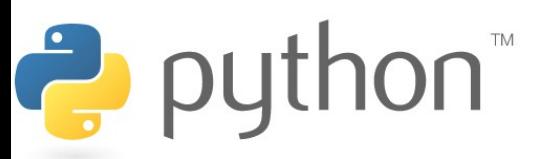

# **Filter Example**

#### **Example**

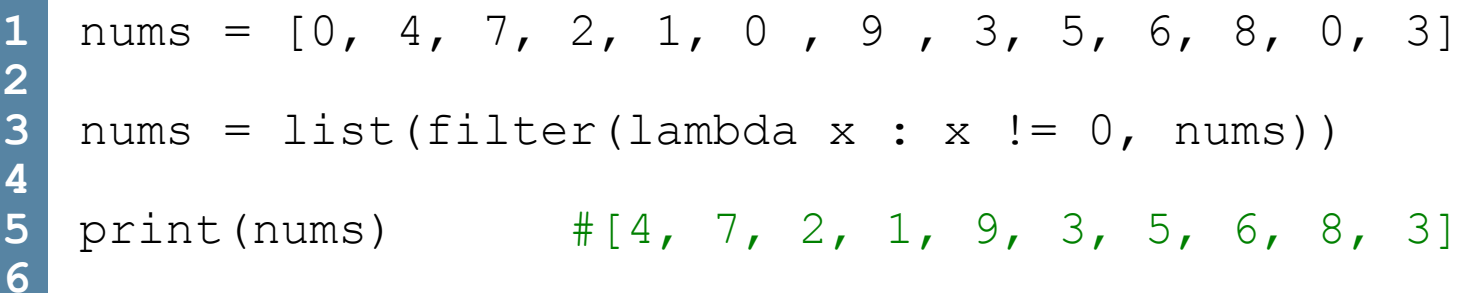

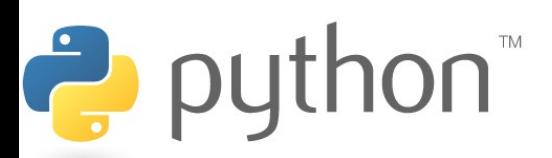

### **Filter Problem**

\n
$$
\text{NaN} = \text{float}(\text{"nan"})
$$
\n  
\n $\text{scores} = \left[ [\text{NaN}, 12, .5, 78, \text{math.pi}], 2, 13, .5, .7, \text{math.pi} / 2], 2, \text{NaN}, .5, 78, \text{math.pi}], 2, 14, .5, 39, 1 - \text{math.pi} \right]$ \n

Goal: given a list of lists containing answers to an algebra exam, filter out those that did not submit a response for one of the questions, denoted by NaN

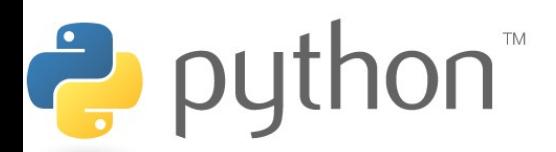

### **Filter Problem**

#### **Solution**

```
1
2
3
4
5
6
7
8
9
0
1
2
3
4
  \text{NaN} = \text{float}(\text{''nan''})scores = [[NaN, 12, .5, 78, pi], [2, 13, .5, .7, p i / 2],
             [2, NaN, .5, 78, pi], [2, 14, .5, 39, 1 - pi]]#solution 1 - intuitive
  def has NaN(answers) :
      for num in answers :
          if isnan(float(num)) :
              return False
      return True
  valid = list(filter(has NaN, scores))
  print(valid2)
  #Solution 2 – sick python solution
  valid = list(filter(lambda x : NaN not in x, scores))
  print(valid)
```
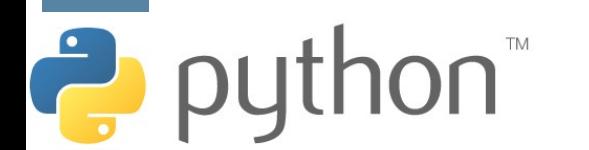

#### **Reduce**

reduce(**function**, **iterable**[,**initializer**])

- Reduce will apply **function** to each element in **iterable** along with the sum so far and create a cumulative sum of the results
- **function** must take two parameters
- If initializer is provided, initializer will stand as the first argument in the sum
- Unfortunately in python 3 reduce() requires an import statement
	- from functools import reduce

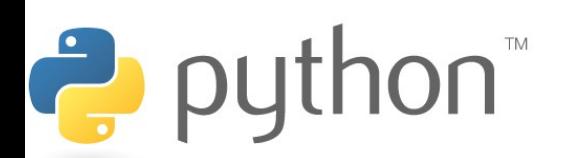

## **Reduce Example**

#### **Example**

```
1
2
3
4
5
6
7
```

```
nums = [1, 2, 3, 4, 5, 6, 7, 8]nums = list(reduce(lambda x, y : (x, y), nums))
Print(nums) \#(((((((1, 2), 3), 4), 5), 6), 7), 8)
```
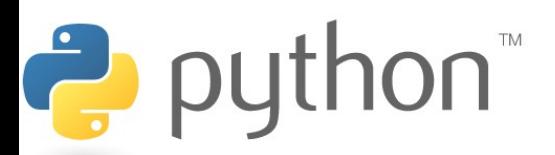

## **Reduce Problem**

Goal: given a list of numbers I want to find the average of those numbers in a few lines using reduce()

For Loop Method:

- sum up every element of the list
- divide the sum by the length of the list

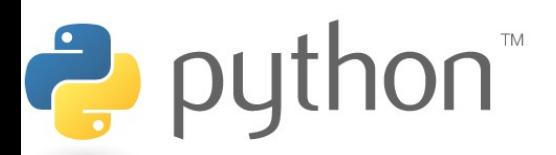

#### **Reduce Problem**

#### **Solution**

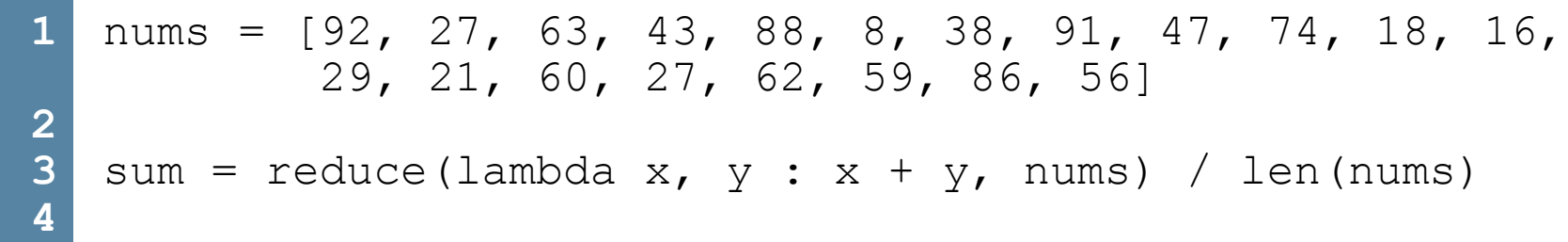

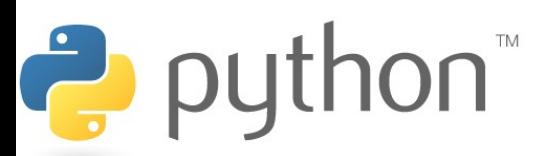

A framework for processing huge datasets on certain kinds of distributable problems

Map Step:

- master node takes the input, chops it up into smaller sub-problems, and distributes those to worker nodes.

- worker node may chop its work into yet small pieces and redistribute again

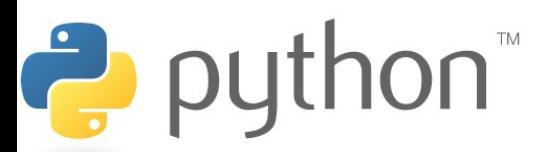

Reduce Step:

- master node then takes the answers to all the sub-problems and combines them in a way to get the output

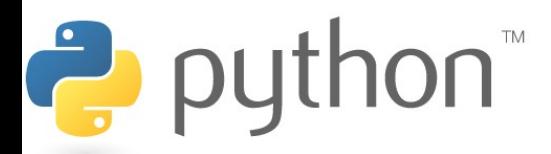

Problem: Given an email how do you tell if it is spam?

- Count occurrences of certain words. If they occur too frequently the email is spam.

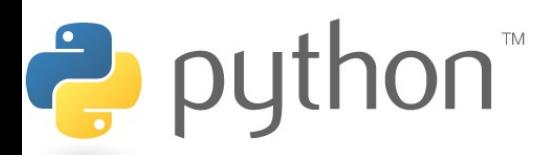

#### **map\_reduce.py**

```
1
2
3
4
5
6
7
8
9
1
0
 email = ['the', 'this', 'annoy', 'the', 'the', 'annoy']def inEmail (x):
     if (x == "the"); return 1;
      else:
          return 0;
 map(inEmail, l) #[1, 0, 0, 0, 1, 1, 0]
 reduce((lambda x, xs: x + xs), map(inEmail, email)) #3
```
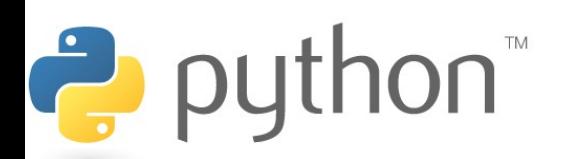

# **List Comprehensions**

[expression for element **in list]**

- Applies the expression to each element in the list
- You can have 0 or more for or if statements
- If the expression evaluates to a tuple it must be in parenthesis

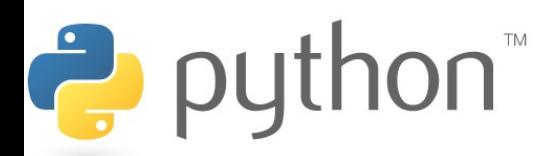

### **List Comprehensions**

```
1
 2
 3
 4
 5
 6
 7
 8
 9
10
11
12
13
14
>>> [x, x**2 for x in vec] 
   >> vec = [2, 4, 6]>>> [3*x for x in vec]
        [6, 12, 18]
   >> [3*x for x in vec if x > 3]
        [12, 18]
   >> [3*x for x in vec if x < 2]
       \lceil]
  | >> [[x, x**2] for x in range(10)]
       [0, 0], [1, 1], [2, 4], [3, 9] # error - parens required for tuples
```
 $\rightarrow$  python

# **List Comprehensions**

You can do most things that you can do with map, filter and reduce more nicely with list comprehensions

How can we find out how many times 'a' appears in the list named email?

$$
\frac{1}{2} \begin{cases} \frac{1}{2} & \text{if } \frac{1}{2} = \left[ \text{once'}, \text{ 'upon'}, \text{ 'a'}, \text{ 'time'}, \text{ 'in'}, \text{ 'a'}, \text{ 'a
$$